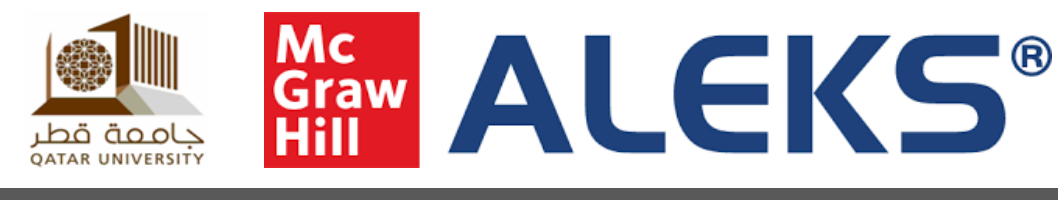

## **Student Guidance and Support**

**Videos How ALEKS works - [Click here](https://youtu.be/-1Q4jRbpODQ) An Introduction to ALEKS - [Click here](https://youtu.be/gAZsiZIEeLA) How to Register in ALEKS with an Access Code - [Click here](http://video.mhhe.com/watch/JDSvqohsh1t7uMHEfobk79?) (**Blackboard) **What are Knowledge Checks? - [Click here](https://youtu.be/ZZP-E8ev3lU) Accessing Support - [Click here](https://www.youtube.com/watch?v=LMA0eYSEKmA) Guides How to Register in ALEKS with an Access Code - [PDF](https://s3.amazonaws.com/ecommerce-prod.mheducation.com/unitas/highered/support/aleksblackboardmhcampus.zip) (**Blackboard) **Students ALEKS User's Guide - [Online](https://www.aleks.com/user_guides/learners-highedmath) or [PDF](https://www.aleks.com/manual/pdf/learners-highedmath.pdf) Reference Guide for the Student Module - [PDF](https://www.aleks.com/resources/New_Student_Module_Ref_Guide.pdf) Knowledge Checks Overview for Students - [PDF](https://www.aleks.com/resources/ALEKS_Knowledge_Checks_Overview_for_Students.pdf) ALEKS Support - [Click here](https://mhedu.force.com/aleks/s/alekscontactsupport)**

**Platform Status Checker - [Click here](http://status.mheducation.com/)**

**Support**

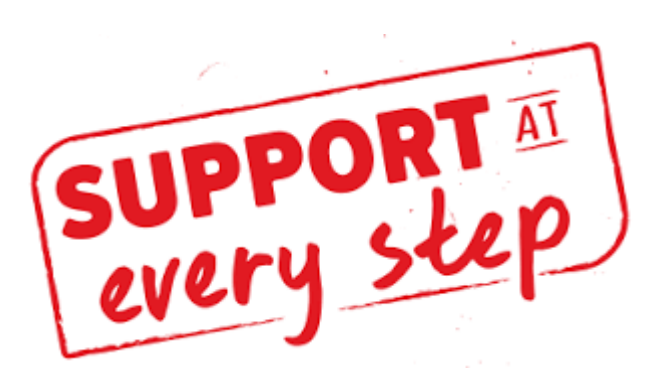